## Project

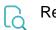

## Read

| Returned value   | Project Key of the project the issue belongs to |
|------------------|-------------------------------------------------|
| Output data type | TEXT                                            |
| Example output   | HR                                              |

To write this field, use Project ID